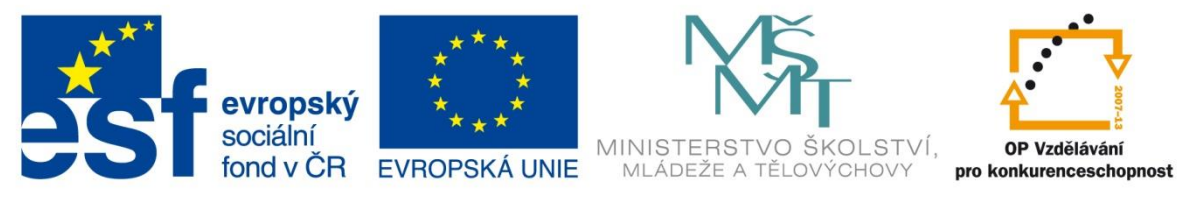

INVESTICE DO ROZVOJE VZDĚLÁVÁNÍ

# **Vzdělávací materiál**

**vytvořený v projektu OP VK**

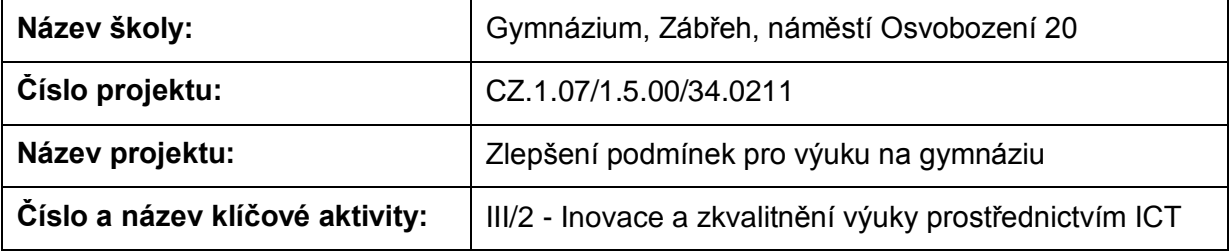

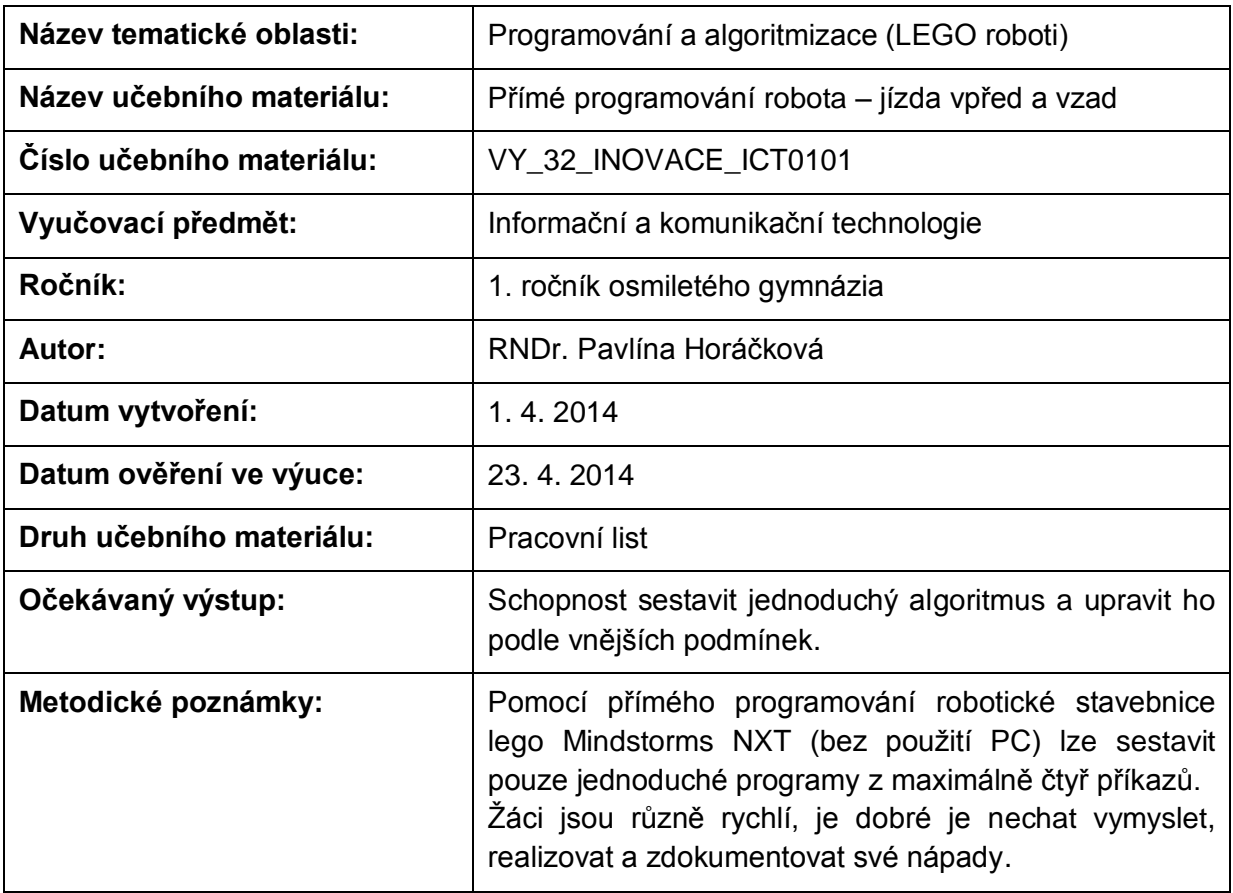

# **Anotace**

# **Přímé programování robota – jízda vpřed a vzad**

# **Pomůcky:**

Standardní robot, metr (nebo alespoň pravítko)

# **1. úloha**

Spusťte robota a z nabídky vyberte NXT Program. Pomocí následující obrazovky zkontrolujte, zda máte senzory a motory zapojené ve správných portech.

Zjistěte, co znamenají tyto příkazy. Čím se od sebe liší?

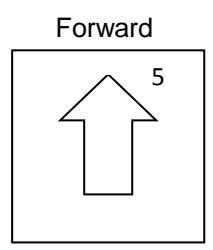

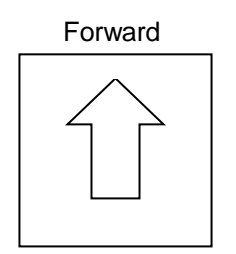

Dokreslete a popište zbylé příkazy.

#### **2. úloha**

Sestavte program pro jízdu vpřed – robot se po ujetí základní vzdálenosti zastaví. Změřte tuto vzdálenost pro příkaz Forward i pro příkaz Forward 5.

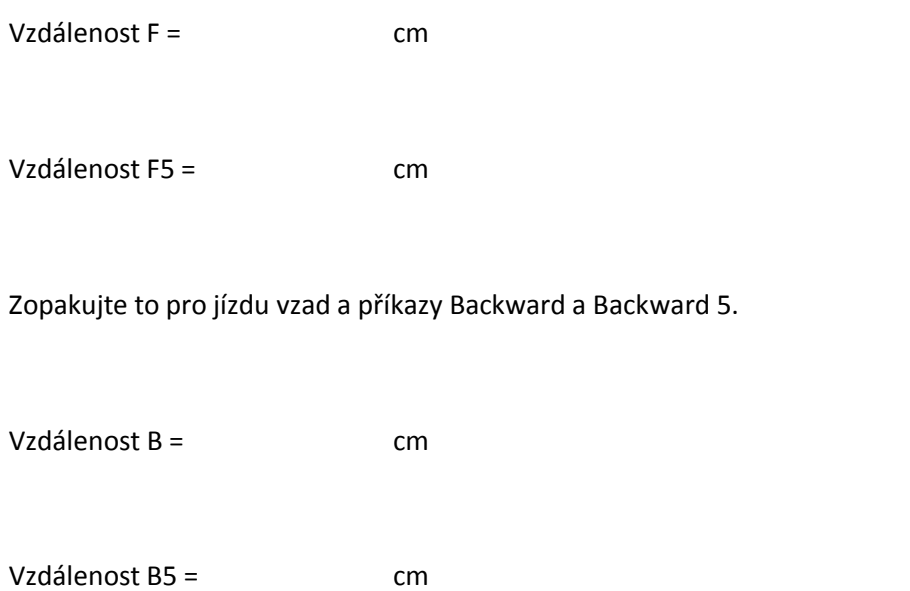

### **3. úloha**

Sestavte program pro jízdu vpřed a vzad, která bude trvat tak dlouho, dokud robota nezastavíte tlačítkem stop.

Nakreslete jednotlivé příkazy vašeho programu.

# **4. úloha**

Sestavte program tak, aby robot jel podél lavice a na jejím konci zahnul doleva. Nakreslete ho.

### **5. úloha**

Vymyslete nějaké svoje programy. Vždy napište, co bude robot dělat, naprogramujte to, vyzkoušejte, upravte a závěrečnou verzi nakreslete.

Zdroje: archiv autorky

Pokud vám nestačí místo, můžete použít volný list papíru.